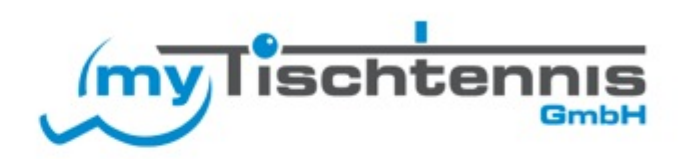

# Tischtennis-Verband Rheinland

myTischtennis Premium-Codes

#### Infos zu den Premium-Codes

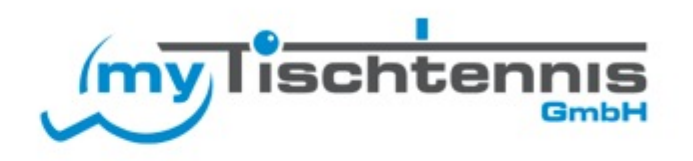

- Einlösung der Premium-Codes nur für registrierte myTischtennis User möglich
- Nicht registrierte User müssen sich zunächst auf myTischtennis registrieren um den Premium-Code einzulösen
- Premium-Codes haben nach der Einlösung eine Gültigkeit von zwölf Monaten
- Keine Angabe von Bankdaten
- Es müssen nur persönliche Daten angegeben werden, die bereits in click-TT öffentlich angezeigt werden

Anleitung für nicht registrierte myTT User

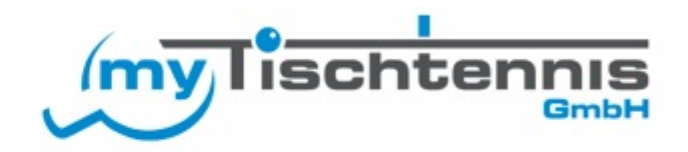

- Aufruf der Webseite [www.mytischtennis.de](http://www.mytischtennis.de)
- Registrieren anklicken (siehe Screenshot)

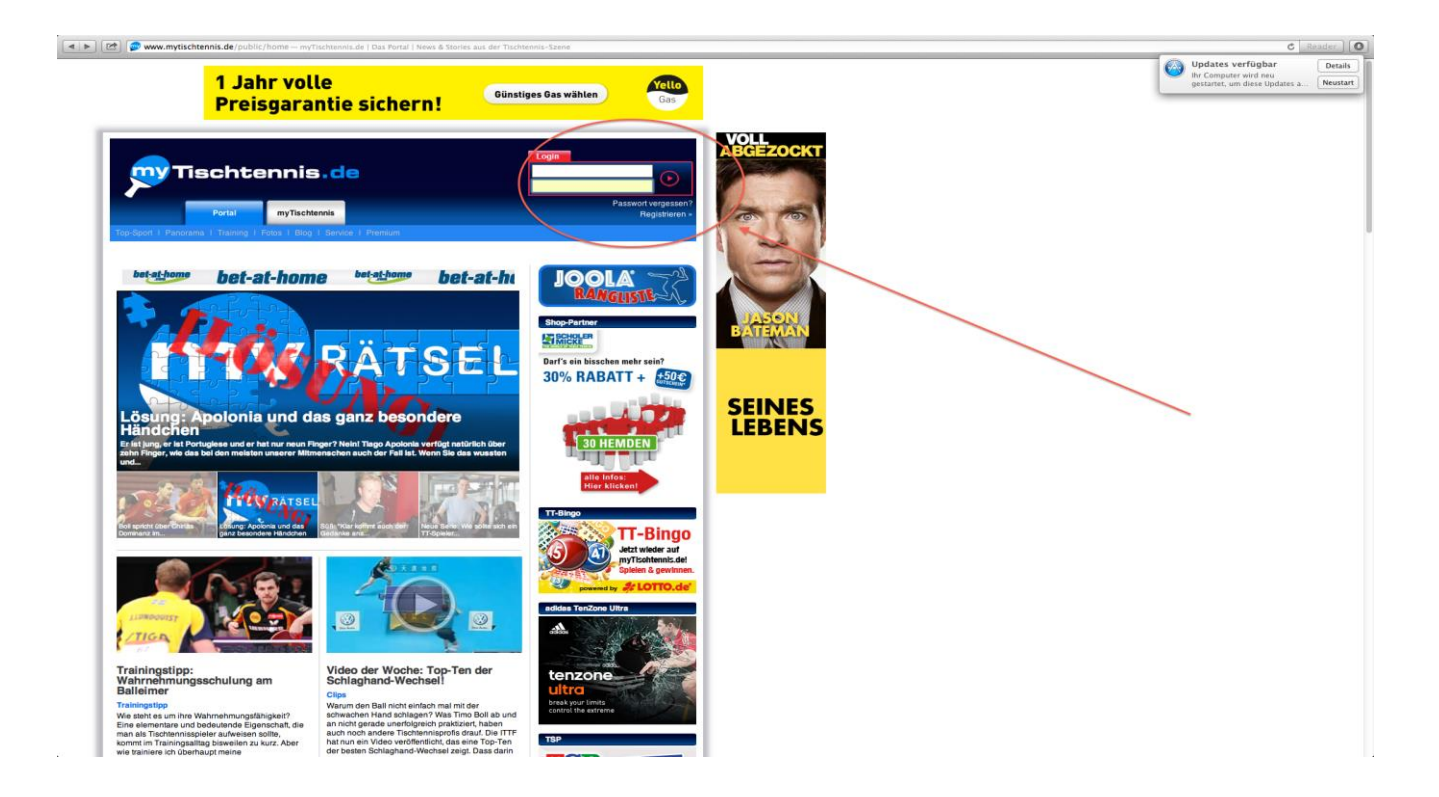

#### Anleitung für nicht registrierte myTT User

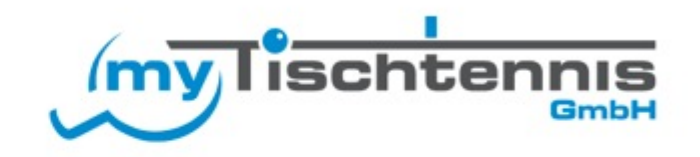

- Für die Registrierung gibt es zwei Möglichkeiten
	- a.) Registrierung mit click-TT Zugangsdaten (rechtes Kasten)
	- $\checkmark$  b.) Neue Registrierung (linkes Fenster)

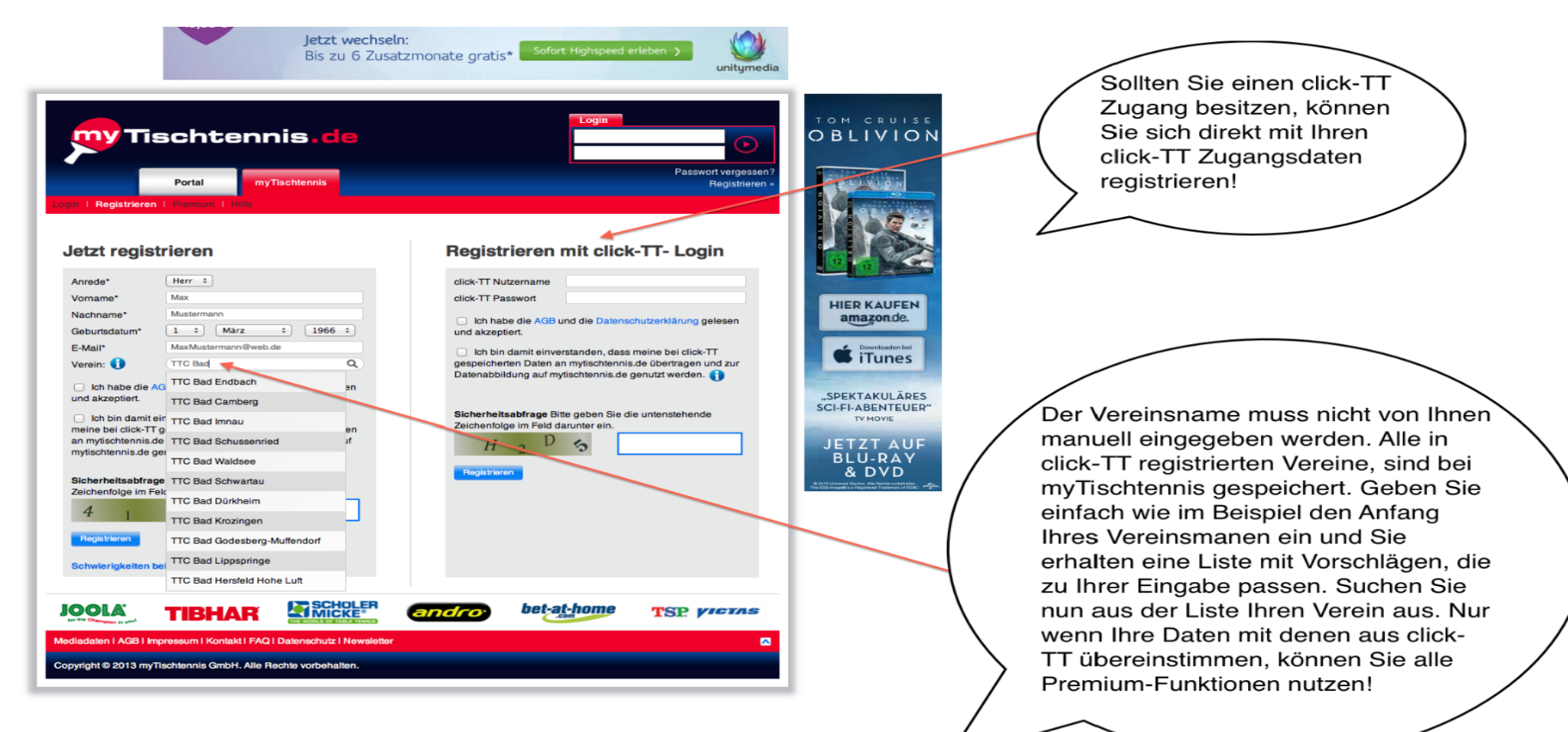

#### Premium-Code einlösen

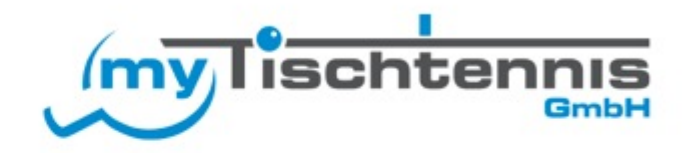

- Aufruf der Webseite [www.mytischtennis.de](http://www.mytischtennis.de)
- Login mit Ihren Zugangsdaten
- Wählen Sie den Menüpunkt "Premium" aus
- Wählen Sie den Untermenüpunkt "Premium-Code einlösen" aus
- Geben Sie jetzt den 16-stelligen Code in das freie Feld ein
- Klicken Sie auf "einlösen" und Sie und die Premium-Funktion steht Ihnen zwölf Monate zur Verfügung
- $\triangleright$  Siehe Screenshot auf der nächsten Seite

## Premium-Code einlösen

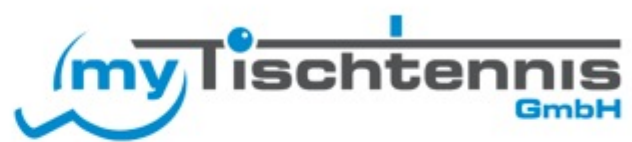

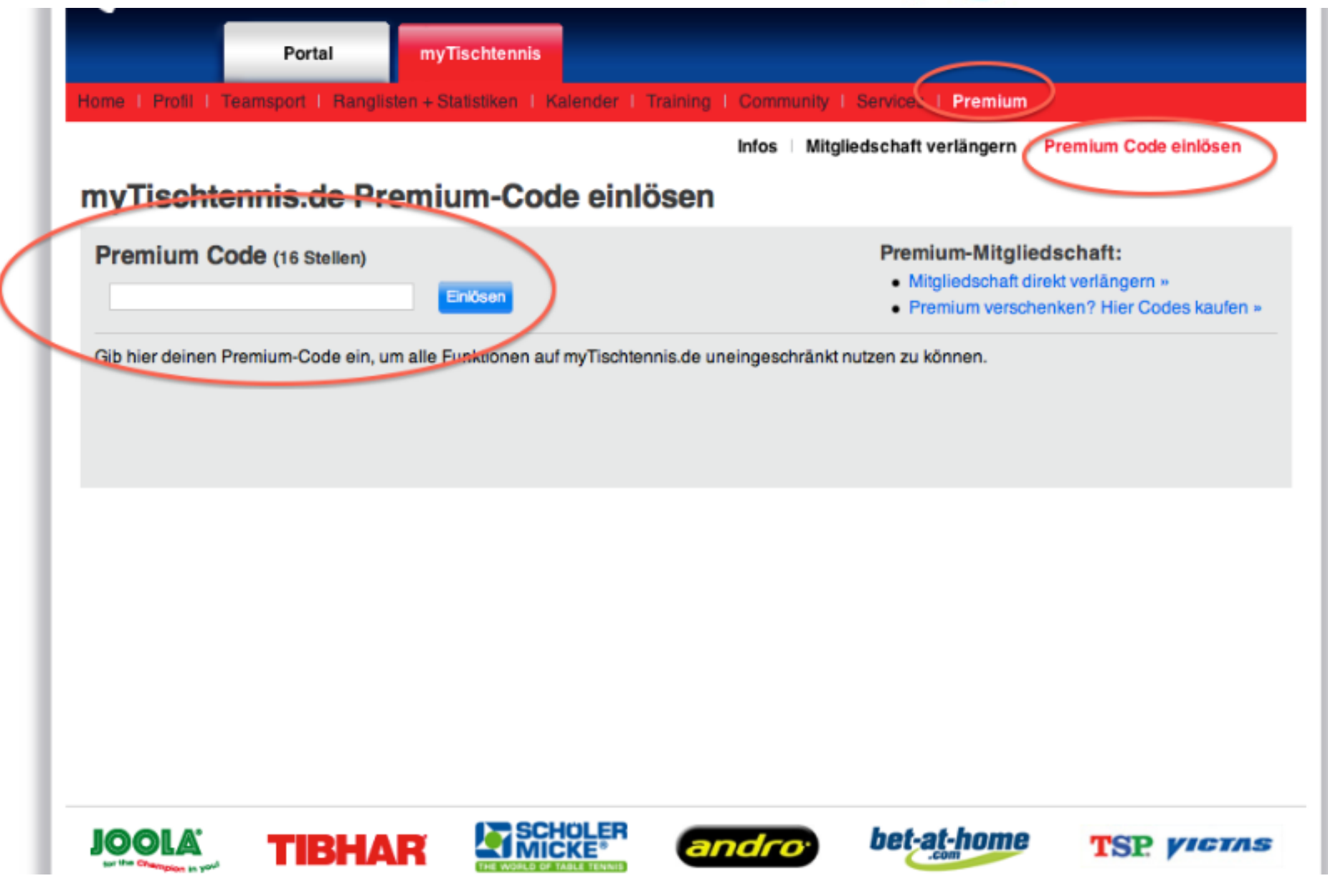

### Vorteile einer Premium-Mitgliedschaft

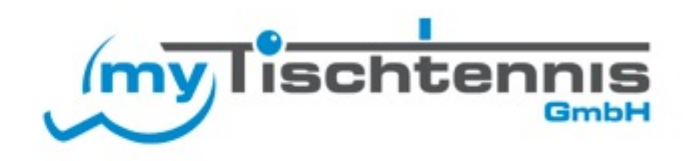

- Tagesaktuelle Ansicht auf die TTR Werte und Ranglisten
- Einblick in die eigene TTR Entwicklung und von Deinen Freunden seit der Ergebnissammlung
- Zugriff auf persönliche Statistiken (Heim & Auswärtsbilanz, Tops & Flops, Satzstatistiken und vieles mehr)
- Ansicht sämtlicher Statistiken und Auswertungen von anderen Spielern
- TTR Vergleich mit Spielern meiner Wahl
- Viele weitere neue Funktion und Statistiken ab der Saison 2013/2014
- <http://www.mytischtennis.de/community/premium>